### **МИНИСТЕРСТВО ОБРАЗОВАНИЯ КРАСНОЯРСКОГО КРАЯ КГБПОУ «КАНСКИЙ ПОЛИТЕХНИЧЕСКИЙ КОЛЛЕДЖ»**

### **PACCMOTPEHO**

#### **УТВЕРЖДАЮ**

на заседании ЦМК технических дисциплин, компьютерных технологий и автоматизации

протокол №  $\sqrt{Q}$  от «20» 06 2022 г. /В.С.Рожнов

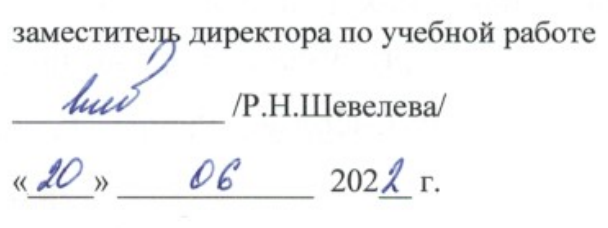

### **РАБОЧАЯ ПРОГРАММА**

### **по учебной дисциплине Информационные технологии в профессиональной**

#### **деятельности**

**для специальности Земельно-имущественные отношения**

#### **РП.00479926.21.02.05.2022**

Рабочая программа учебной дисциплины **Информационные технологии в профессиональной деятельности** разработана для специальности 21.02.05 Земельно-имущественные отношения на основе Федерального государственного образовательного стандарта среднего профессионального образования.

Организация разработчик: КГБПОУ «Канский политехнический колледж» Разработчик: Рожнов В.С., преподаватель

# **СОДЕРЖАНИЕ**

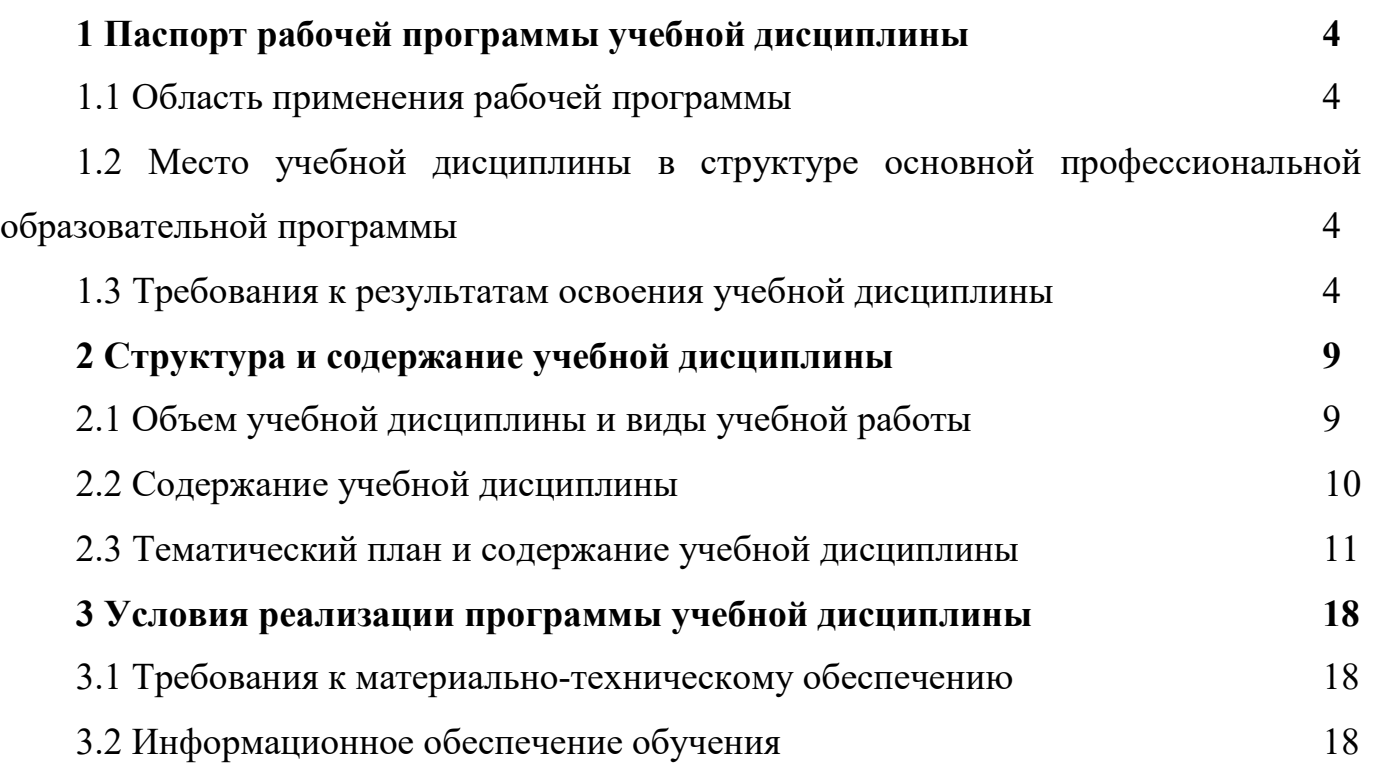

# **1 ПАСПОРТ РАБОЧЕЙ ПРОГРАММЫ УЧЕБНОЙ ДИСЦИПЛИНЫ 1.1 Область применения рабочей программы**

Рабочая программа учебной дисциплины Информационные технологии в профессиональной деятельности является частью основной профессиональной образовательной программы и разработана на основании требований ФГОС СПО для специальности 21.02.05 Земельно-имущественные отношения.

## **1.2 Место учебной дисциплины в структуре основной профессиональной образовательной программы**

Учебная дисциплина Информационные технологии в профессиональной деятельности входит в Математический и общий естественнонаучный цикл.

### **1.3. Требования к результатам освоения учебной дисциплины.**

Освоение содержания учебной дисциплины Информационные технологии в профессиональной деятельности обеспечивает достижение студентами следующих результатов:

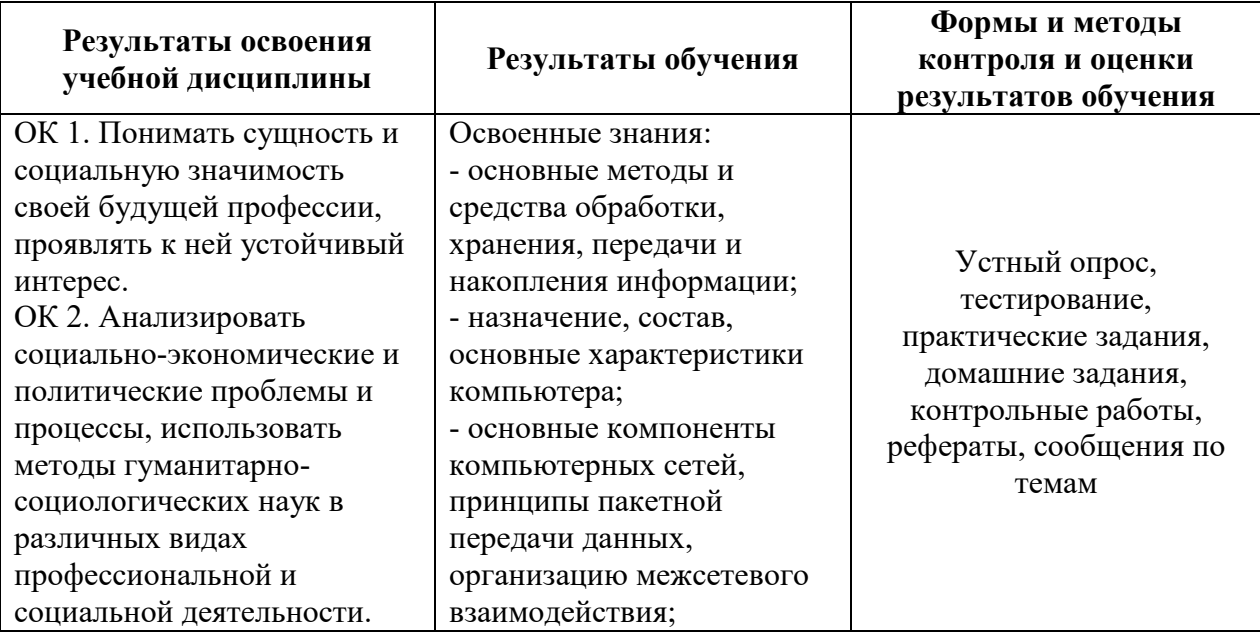

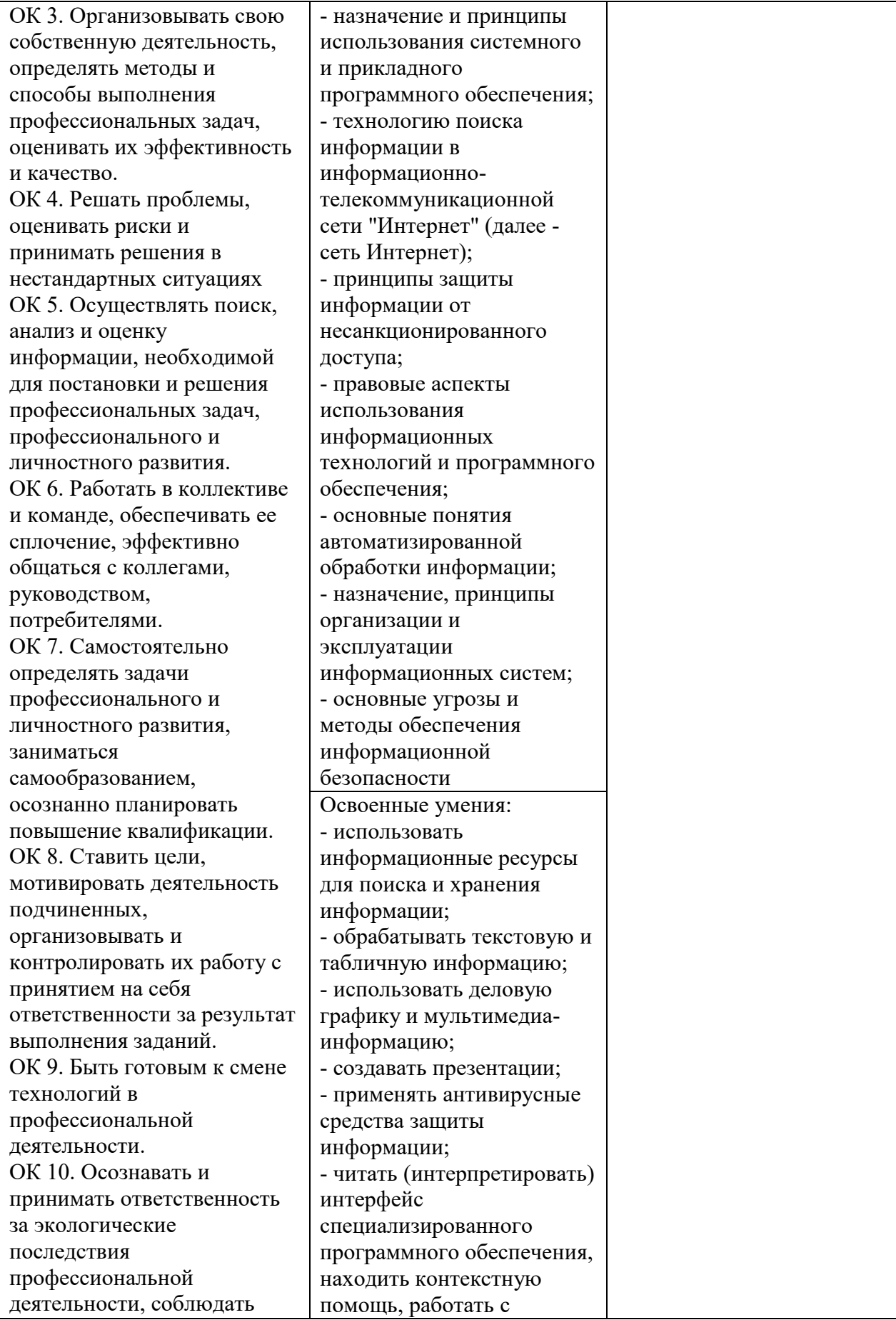

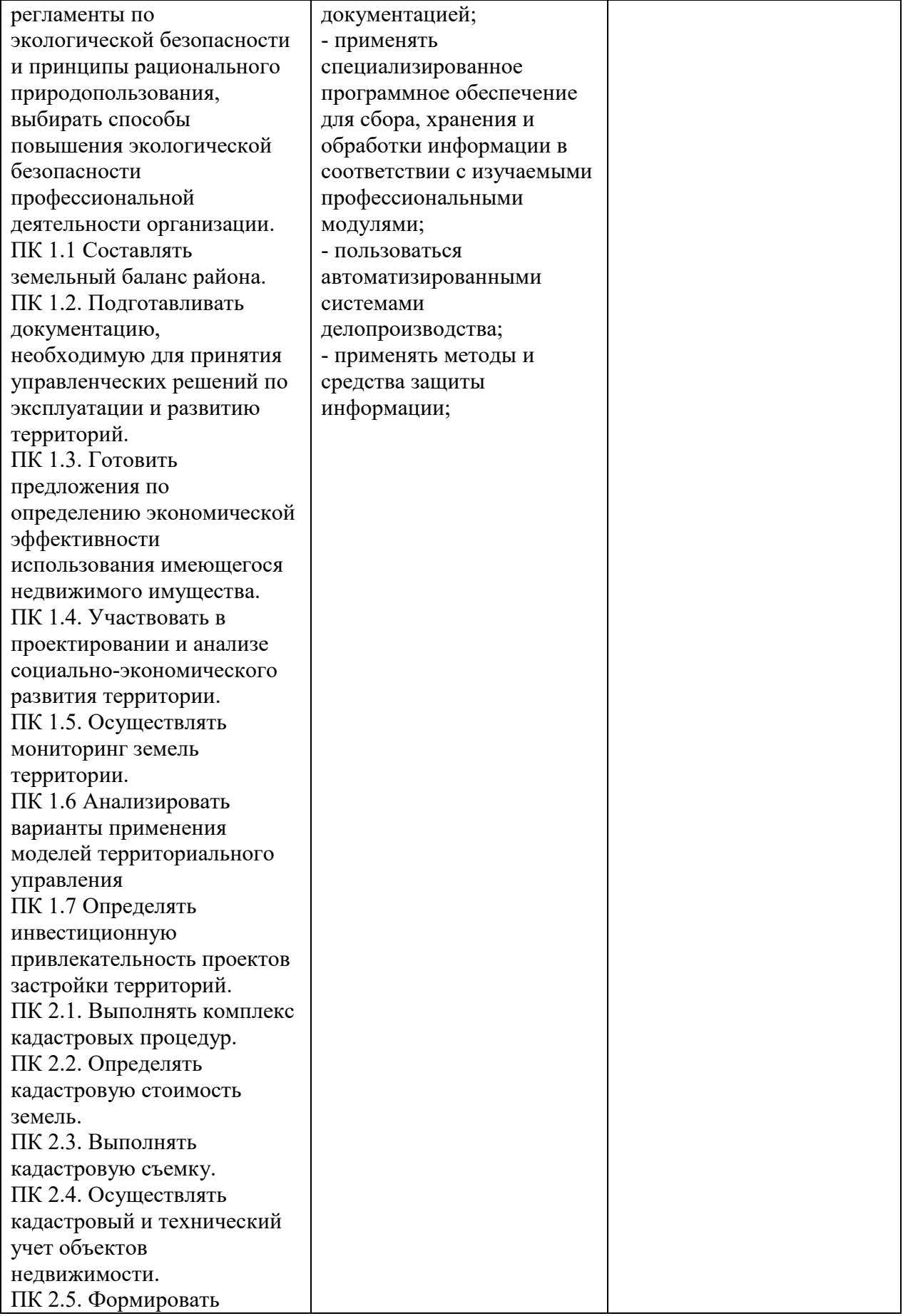

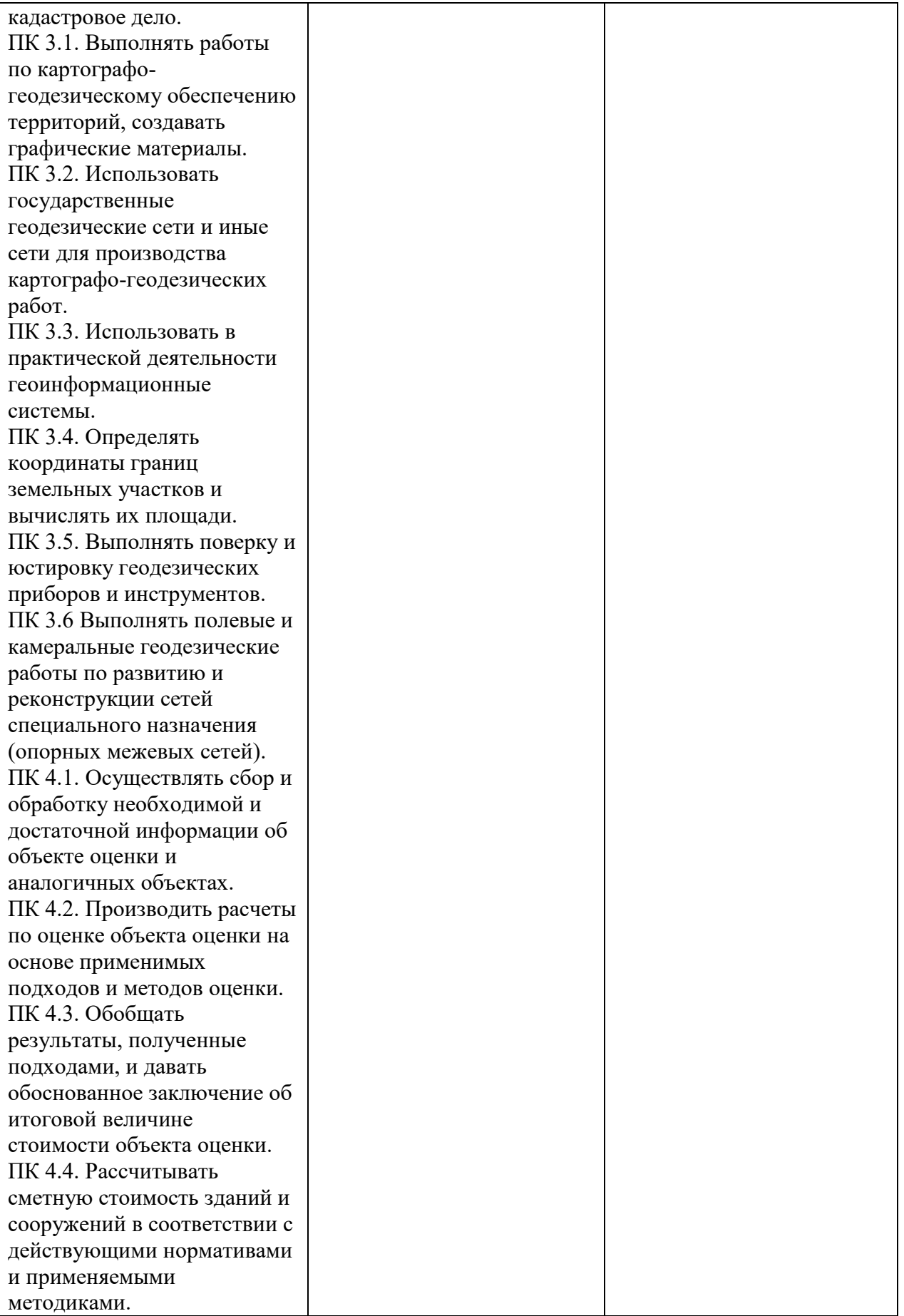

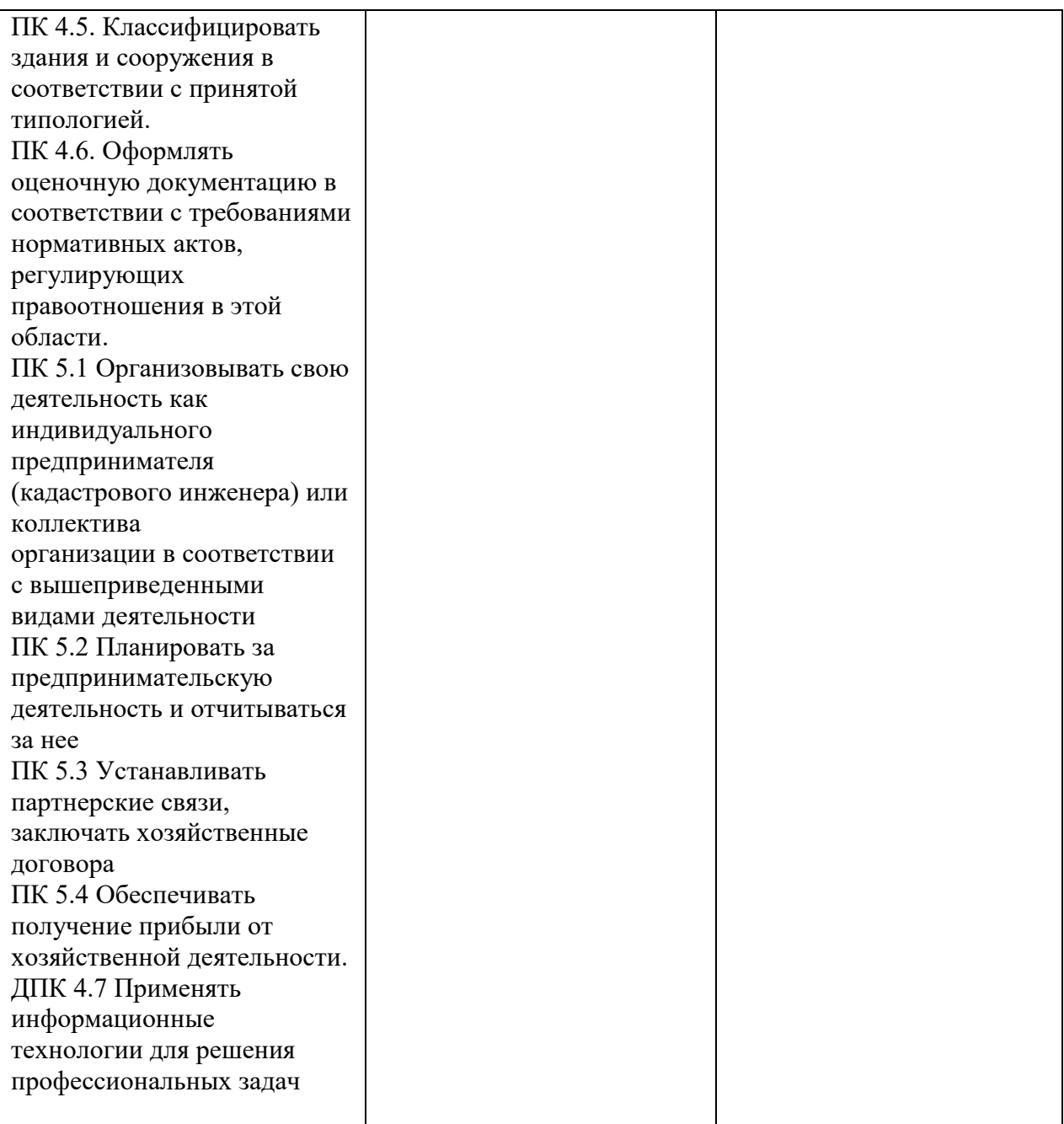

# **2 СТРУКТУРА И СОДЕРЖАНИЕ УЧЕБНОЙ ДИСЦИПЛИНЫ**

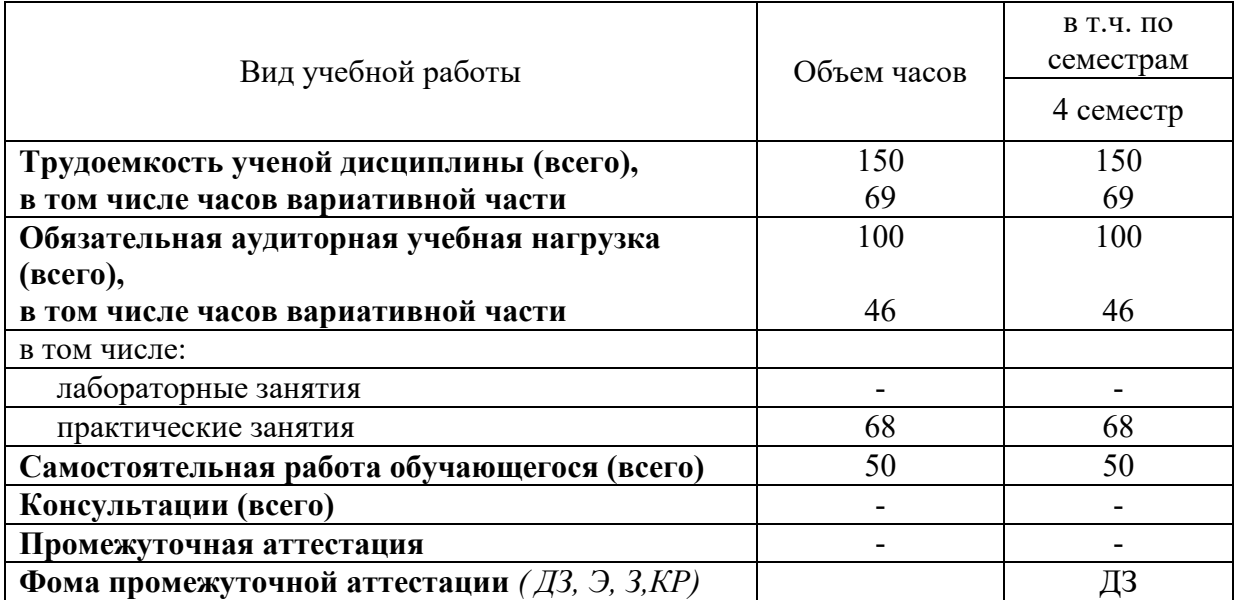

### **2.1 Объем учебной дисциплины и виды учебной работы**

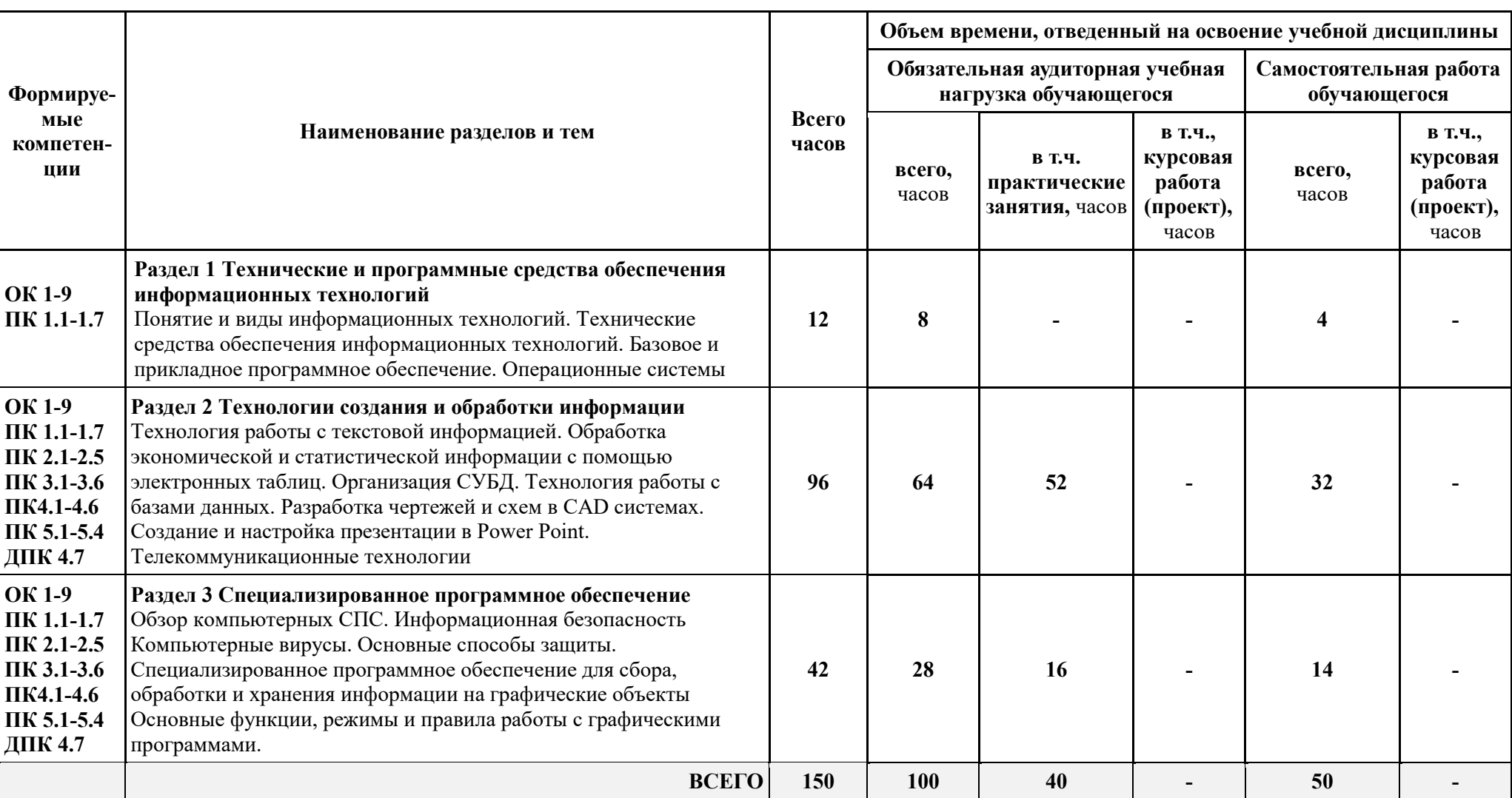

## **2.2 Содержание учебной дисциплины Информационные технологии в профессиональной деятельности**

### **2.3 Тематический план учебной дисциплины Информационные технологии в профессиональной деятельности**

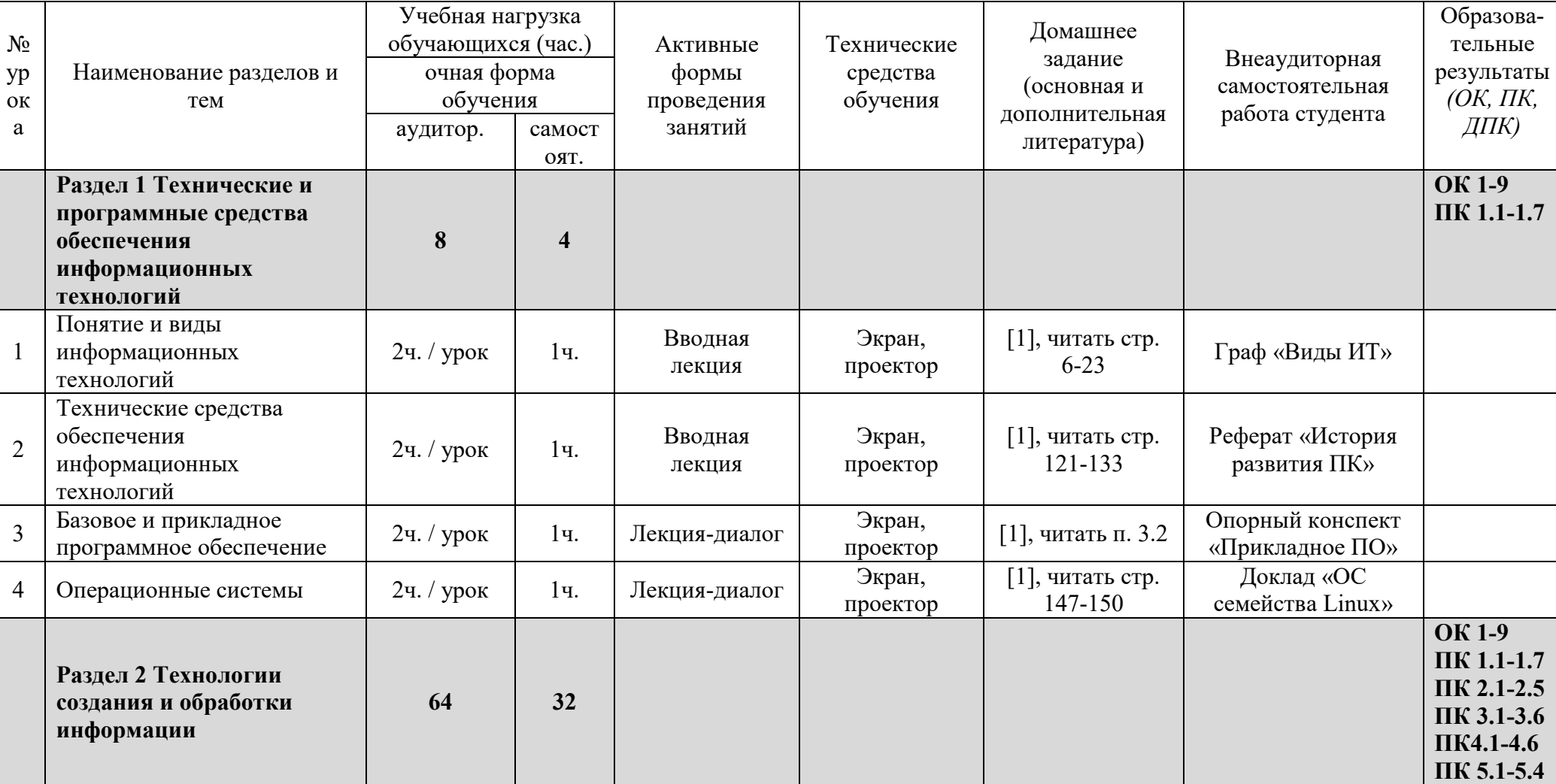

 *наименование учебного предмета*

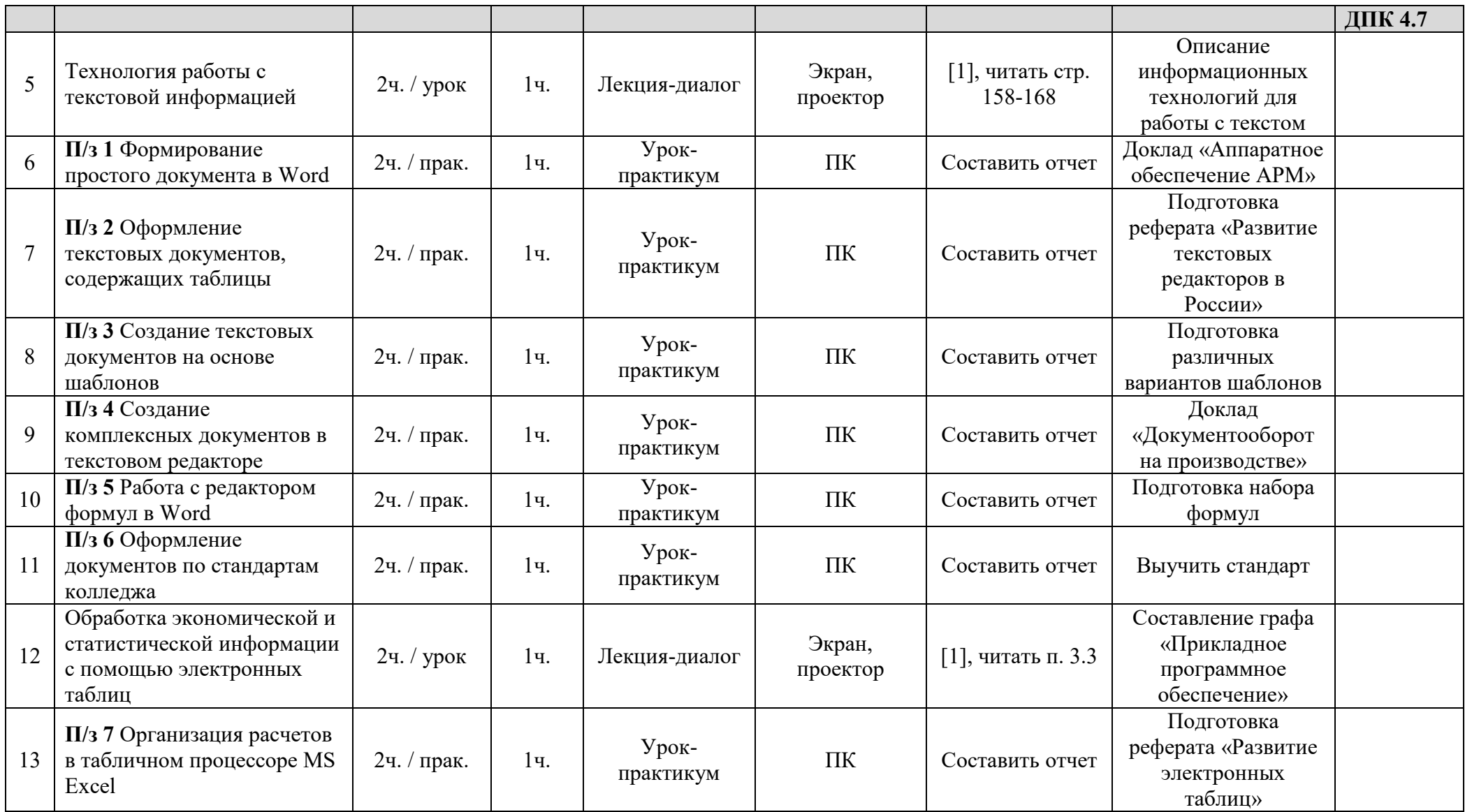

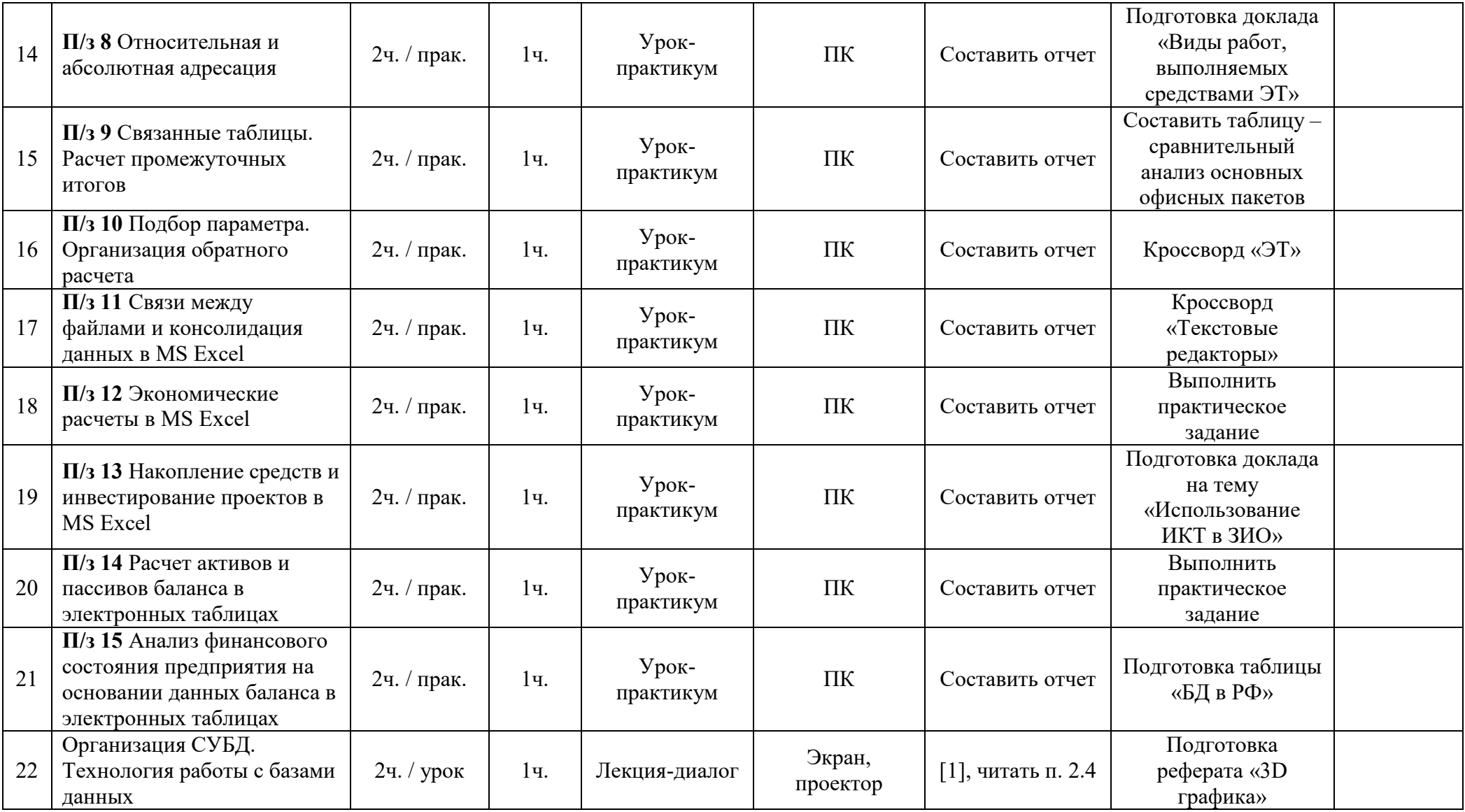

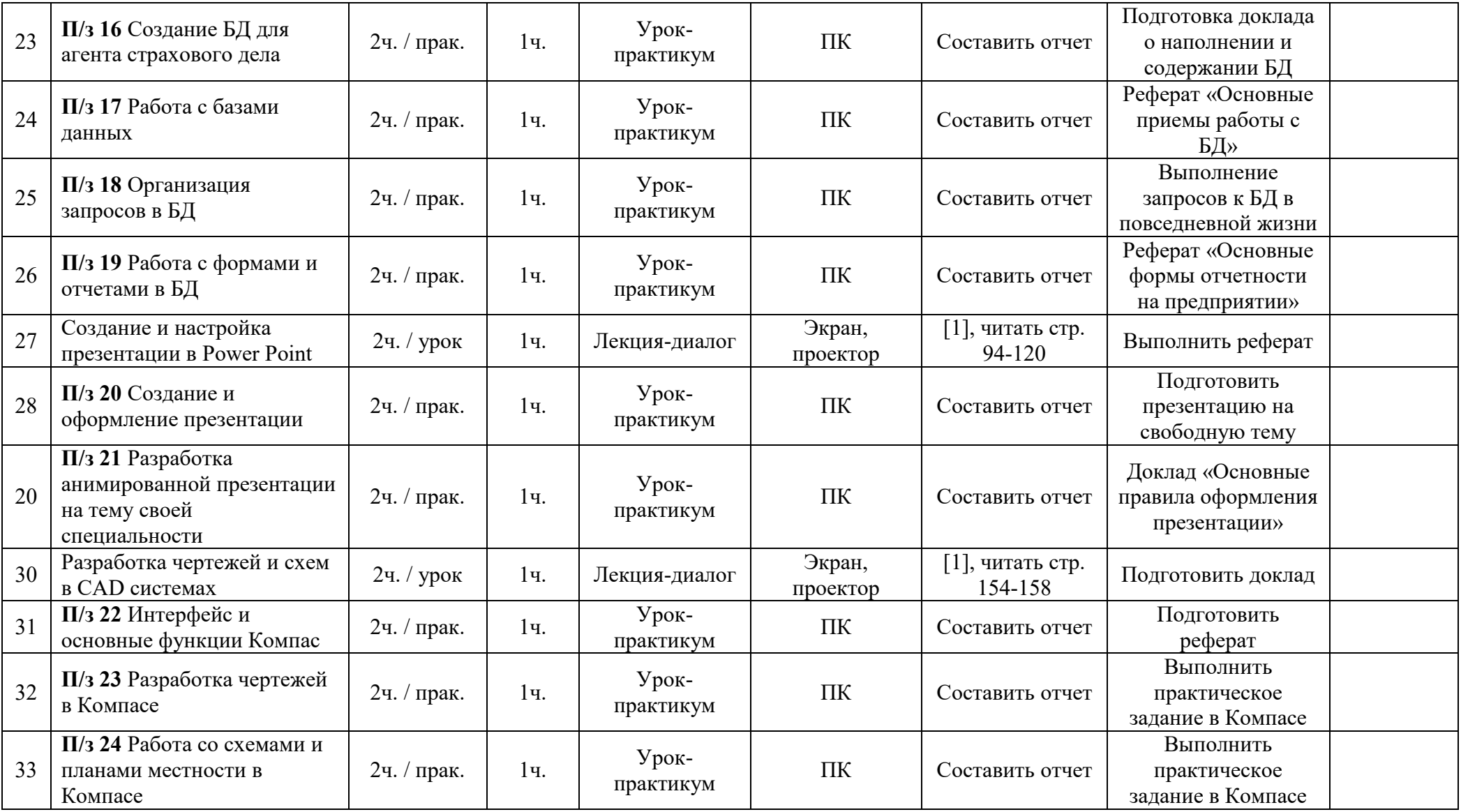

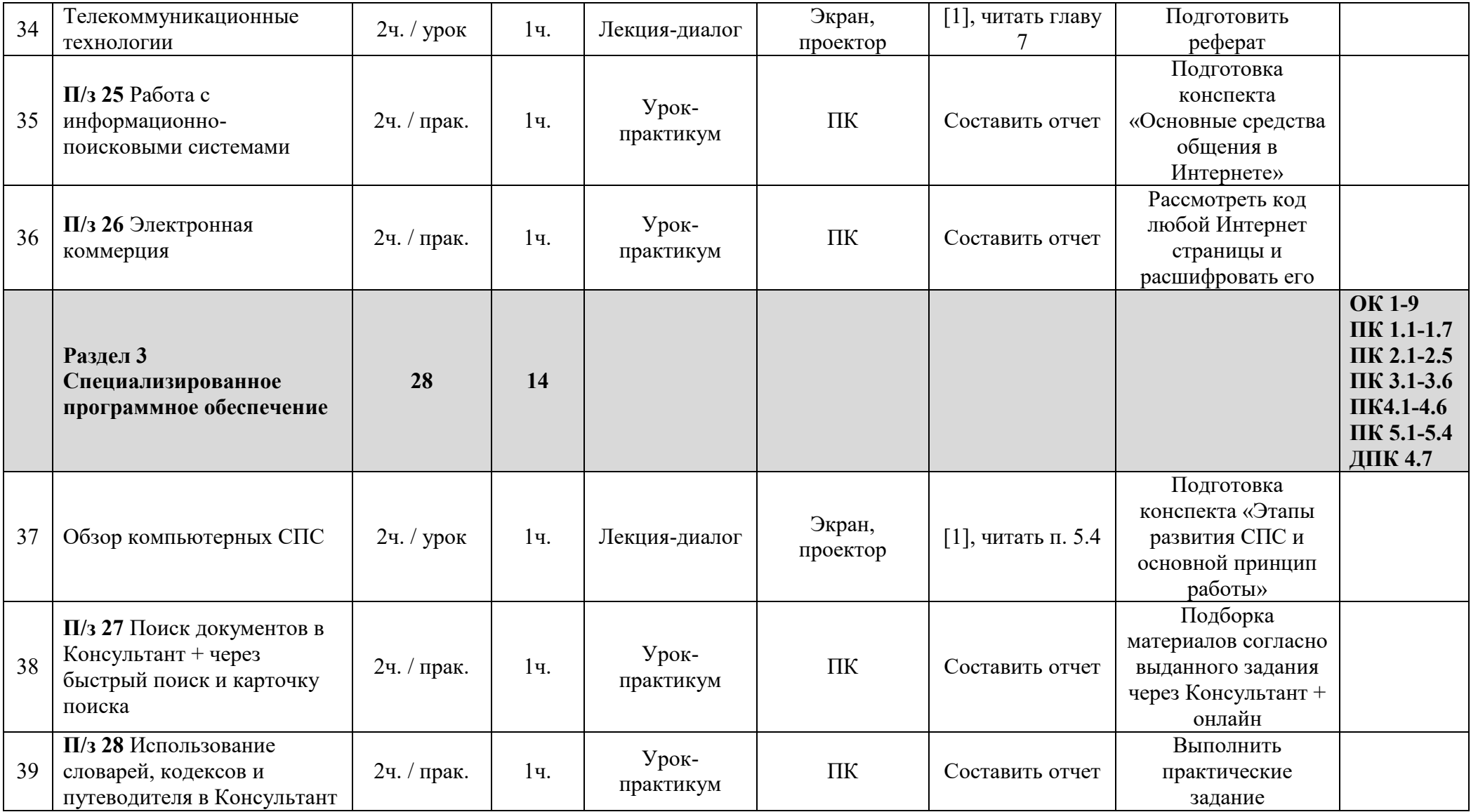

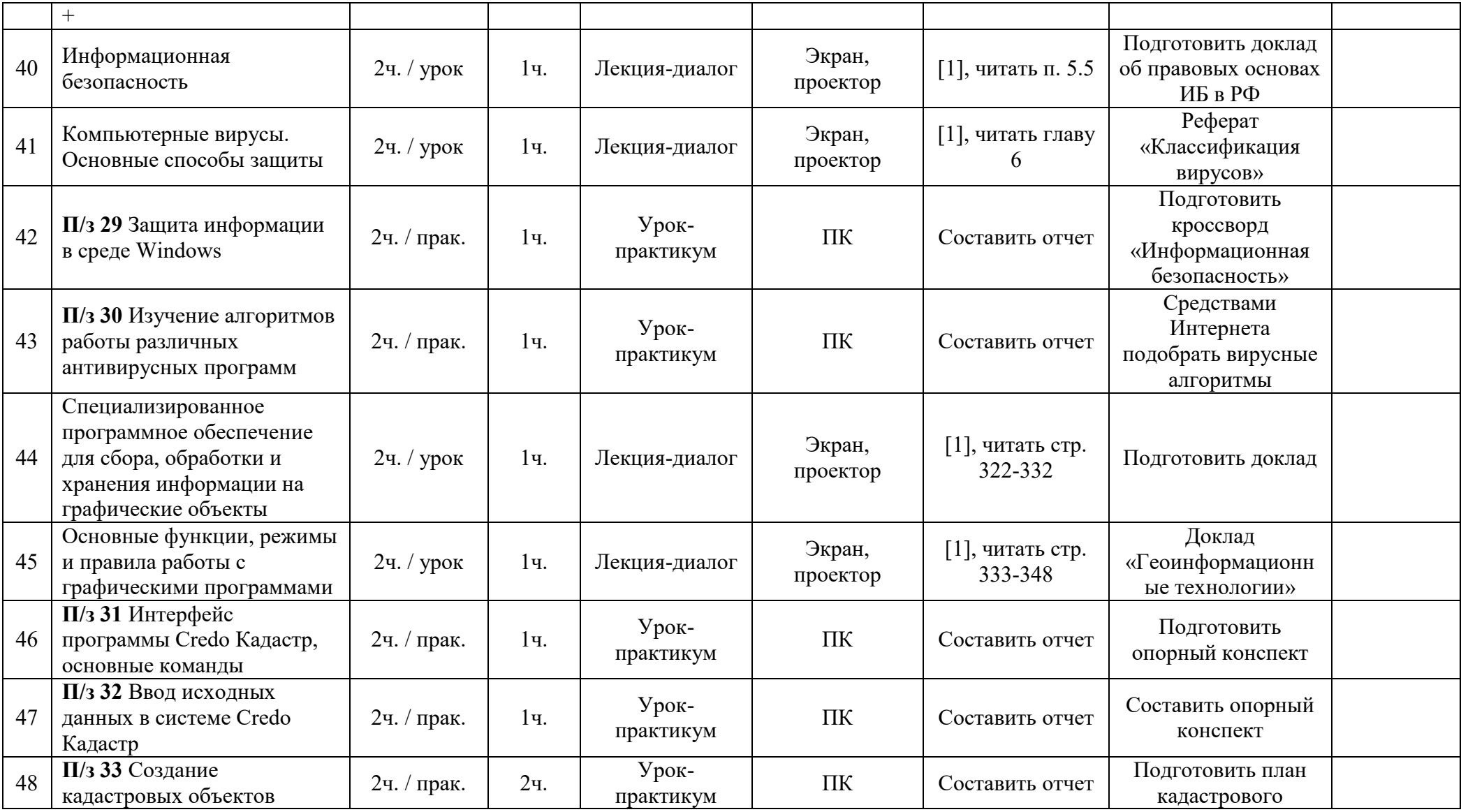

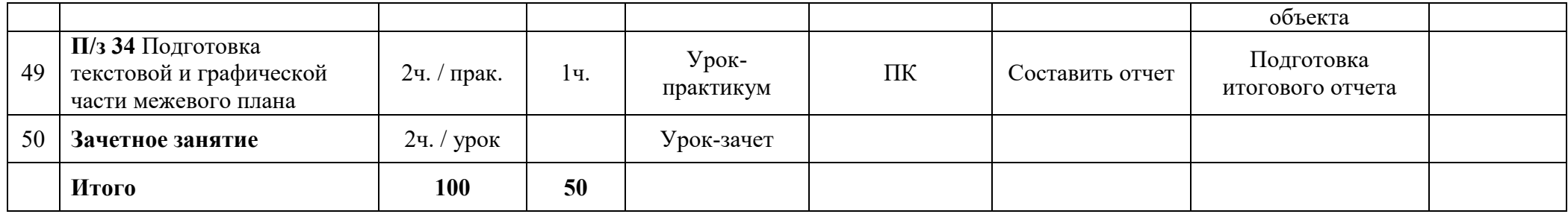

# **3 УСЛОВИЯ РЕАЛИЗАЦИИ ПРОГРАММЫ УЧЕБНОЙ ДИСЦИПЛИНЫ**

#### **3.1 Требования к материально-техническому обеспечению**

Реализация учебной дисциплины требует наличия учебного кабинета информационных технологий в профессиональной деятельности.

Оборудование учебного кабинета: учебная мебель, классная доска, учебная литература, методические указания для выполнения практических работ, раздаточный материал.

Технические средства обучения: персональный компьютер с необходимым программным обеспечением, мультимедийный проектор, интерактивная доска, ЭБС.

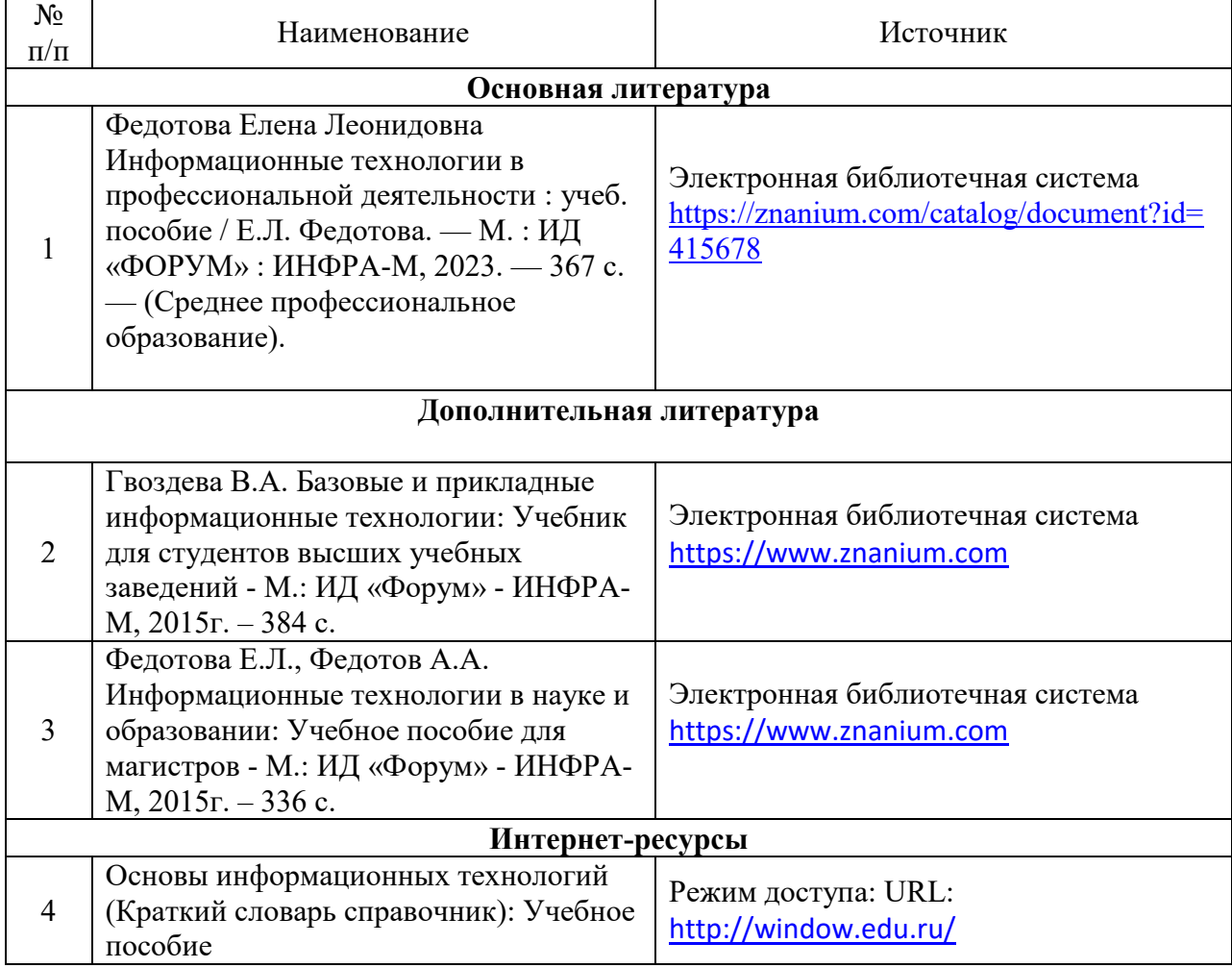

#### **3.2 Информационное обеспечение обучения**